## **Nutzungskonto erstellen**

- Ein Nutzungskonto können ausschließlich Mitarbeiter:innen des Germanistischen Instituts der RUB erstellen.
- Studentische Mitarbeiter:innen erhalten ebenfalls Zugang; bitte geben Sie an, in welchem Bereich des Germanistischen Instituts Sie stud. Mitarbeiter:in sind.
- Für Fragen rund ums Studium steht allen Studierenden das [Beratungsportal Germanistik](http://www.beratungsportal-germanistik.de) zur Verfügung.
- Bitte nutzen Sie ausschließlich Ihre RUB-E-Mail-Adresse als Anmeldeadresse (vgl. unten). Andere Anmeldungen werden nicht freigeschaltet.
- **Aus Sicherheitsgründen wird mit der ersten Anmeldung auch Ihre IP-Adresse übermittelt.** Diese Daten werden nicht gespeichert!
- Nachdem Ihre Daten freigeschaltet wurden, wird Ihnen automatisch ein zufällig generiertes Passwort übermittelt. In Verbindung mit Ihrer LoginID können Sie sich dann im Germ:Wiki anmelden. Danach ändern Sie das Passwort bitte unverzüglich (nach der Anmeldung oben rechts auf Benutzerprofil klicken)..

## **Daten für die erste Anmeldung**

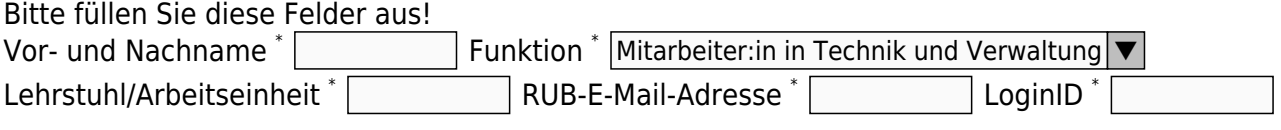

Ihre RUB-LoginID ist **nicht** Ihre RUB-E-Mail-Adresse! Die LoginID besteht aus den ersten fünf Buchstaben des Nachnamens plus dem ersten Buchstaben des Vornamens plus zwei weiteren Zeichen.

Ihre LoginID nutzen Sie zukünftig als Anmeldenamen fürs Germ:Wiki.

Erläuterung

Only edit this fieldset if "Funktion" is set to "Sonstige (bitte unten erläutern)".

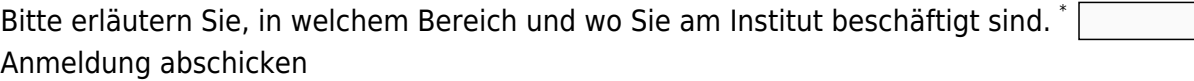

From: <http://vmits0861.vm.ruhr-uni-bochum.de/germwiki/> - **Germ:Wiki**

Permanent link: **[http://vmits0861.vm.ruhr-uni-bochum.de/germwiki/doku.php/zbenutzung:konto\\_erstellen](http://vmits0861.vm.ruhr-uni-bochum.de/germwiki/doku.php/zbenutzung:konto_erstellen)**

Last update: **2023/04/26 11:47**

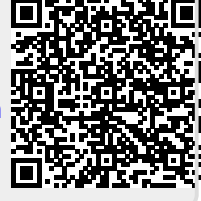